# **Kingsbridge and District Camera Club**

We are a long-established club with a membership of varied ages and diverse abilities, interests and photographic skills. We offer a warm welcome to all new members, wherever you are on your photographic journey – from those just starting out to more experienced photographers.

Our aims are

to promote the enjoyment and appreciation of photography and to develop and enhance techniques including camera skills, post-processing manipulation and the printing and presentation of high quality images.

## **We meet on Thursday evenings at 19:30 from September to April at West Charleton Village Hall, TQ7 2AF (2 miles east of Kingsbridge on A379)**

Please support our sponsor: Mifsuds Photographic Ltd www.mifsuds.com

**Cover Image:** *Dawn of the New Year, 2021* by Ginny Campbell

Club website: www.kdcc.org.uk

Club Facebook Group: www.facebook.com/groups/1617017978556972/

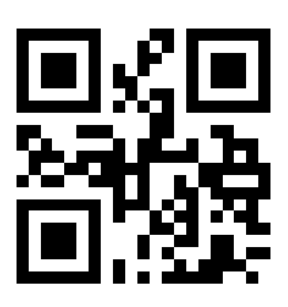

**Membership No.**

## **Officers and Committee 2021-2022**

**Vice Chairman Vacant**

**Treasurer James Day**

**Programme Secretary <b>Kate Barnett** 

**Internal Competition Secretary Vacant**

**External Competition Secretary Jan Finbow**

**Webmaster Malcolm Lee**

**PDI Secretary Construction Roger Finbow** 

**Training Coordinator David Shawe** 

**Committee Member Rod Birtles** 

**President Nick Shepherd** 01803 770659 nick@nickshepherd.com

**Chairman Mike Wynne-Powell** 01548 810407 wynnepowellmike@gmail.com

**Secretary Richard Curzon** 01548 550664 richard curzon@hotmail.com

07889 465164 iamesfday@me.com

01548 856615 katebarnett@fastmail.com

01548 550932 janfinbow@integra.free-online.co.uk

01548 714693 malcolmlee@gmx.co.uk

01548 550932 rfinbow@littlegate.co.uk

01803 762254 david.shawe54@gmail.com

01548 857187 rodbirtles@gmail.com

# **Club Programme 2021-22**

Please note that some of our speakers this year will be travelling to West Charleton Village Hall to give their talks to us face-to-face (F2F), while others will be delivering via Zoom. For the latter, we hope to offer members two options: watch the Zoom presentation at home, or watch it with others in West Charleton Village Hall.

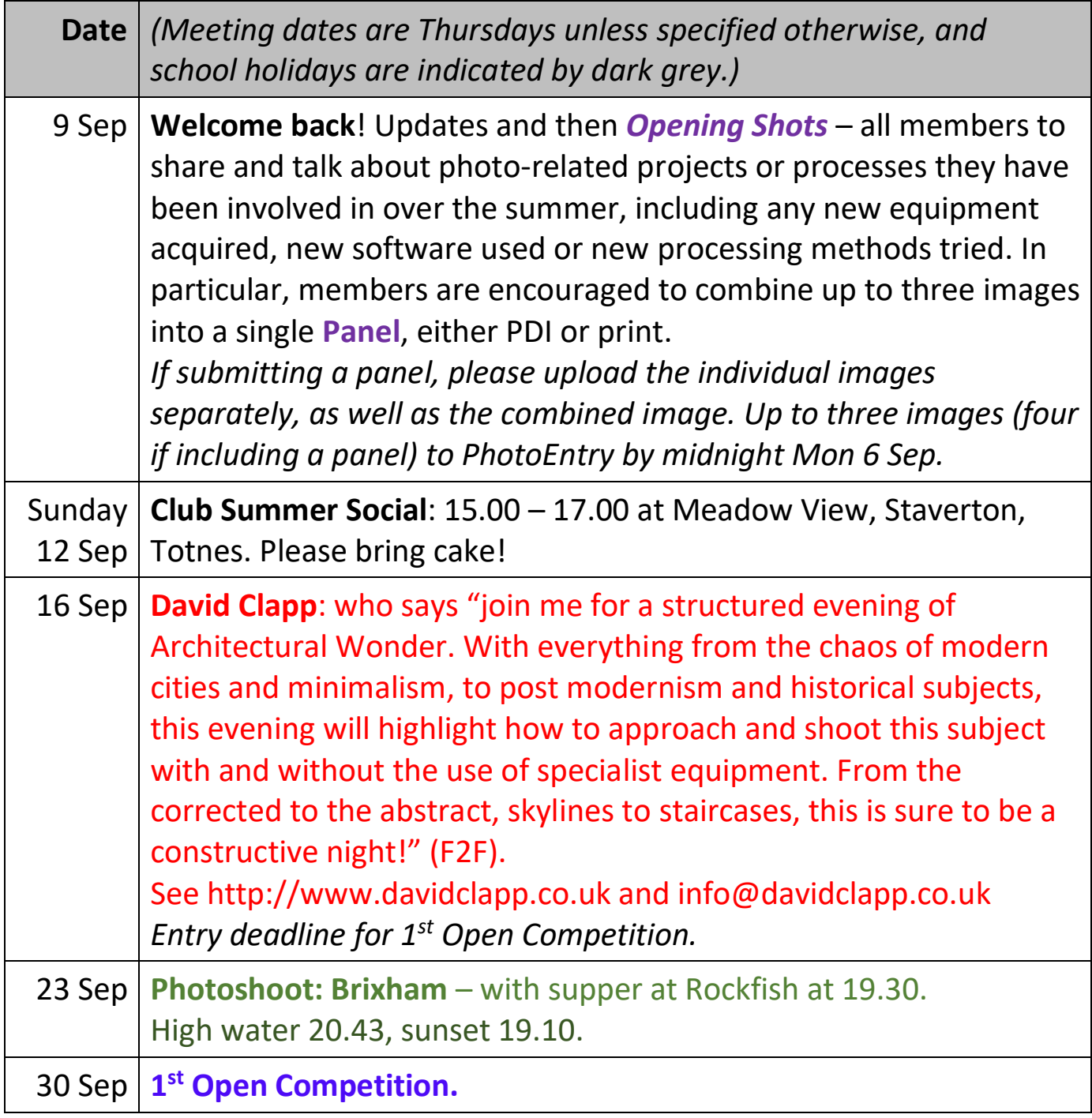

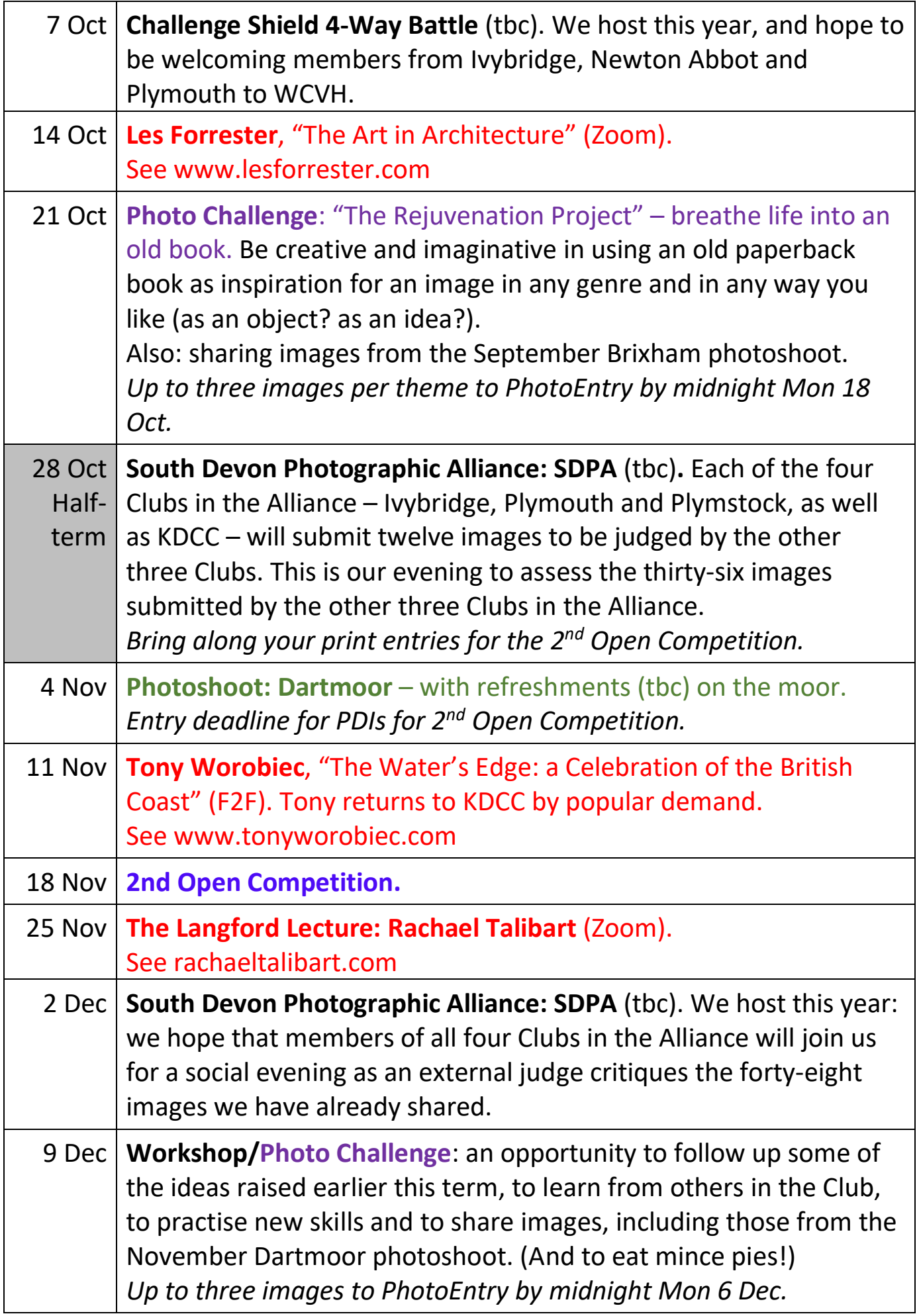

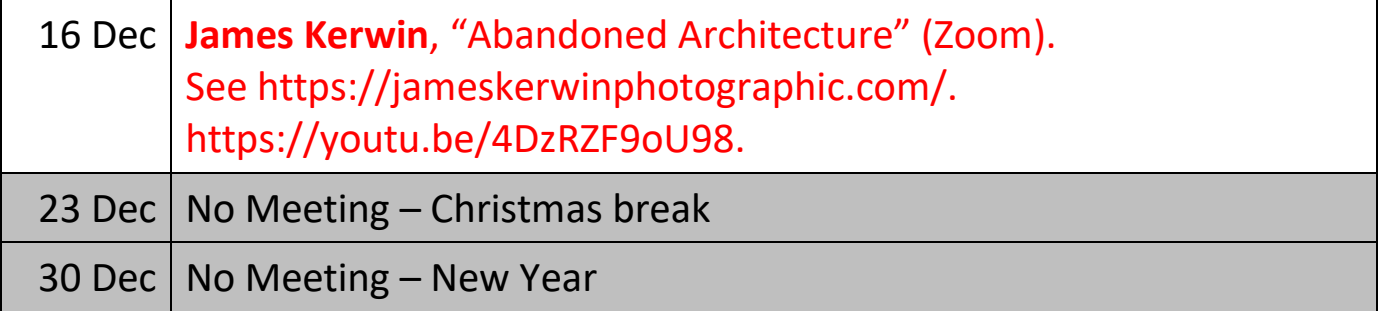

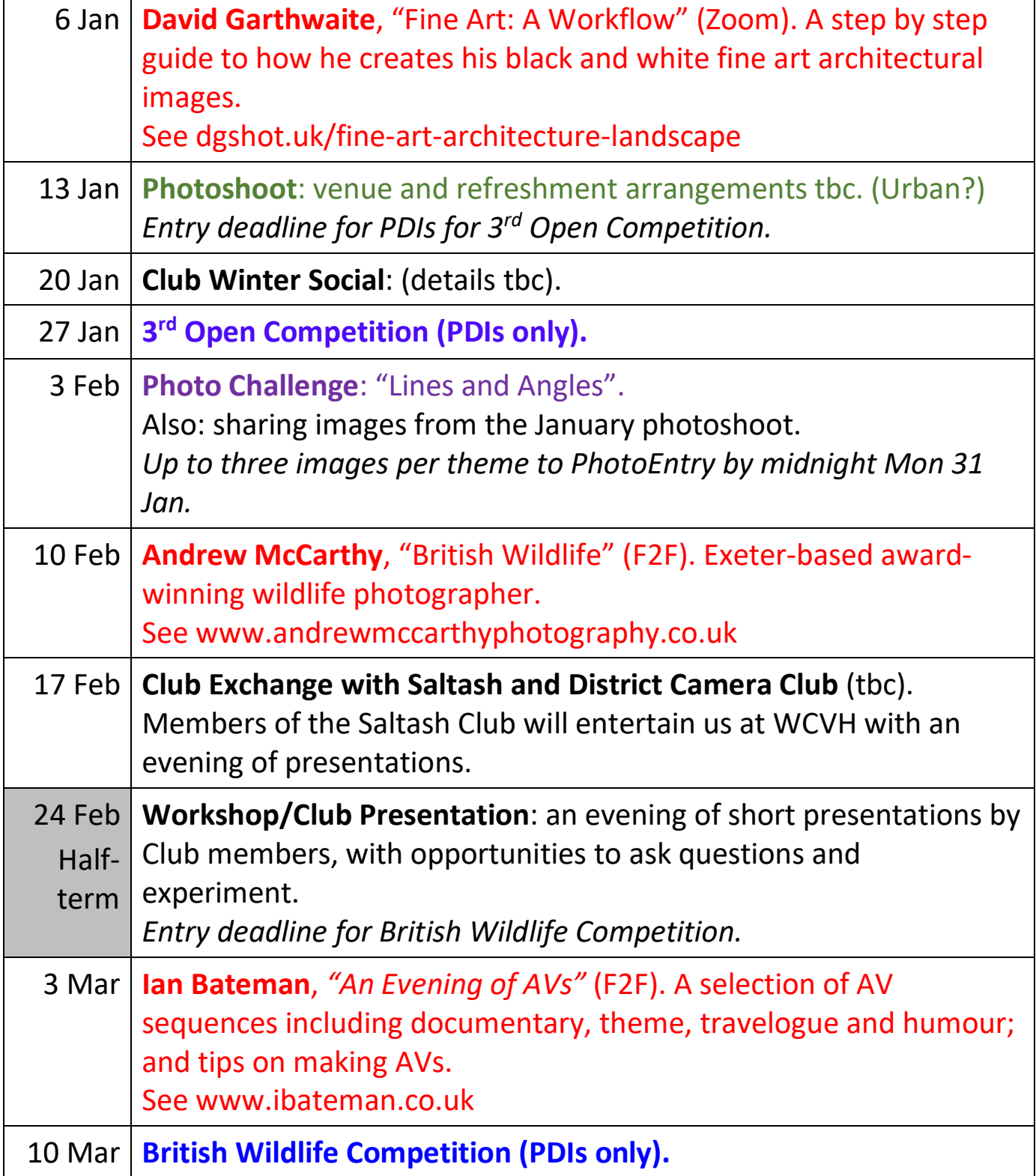

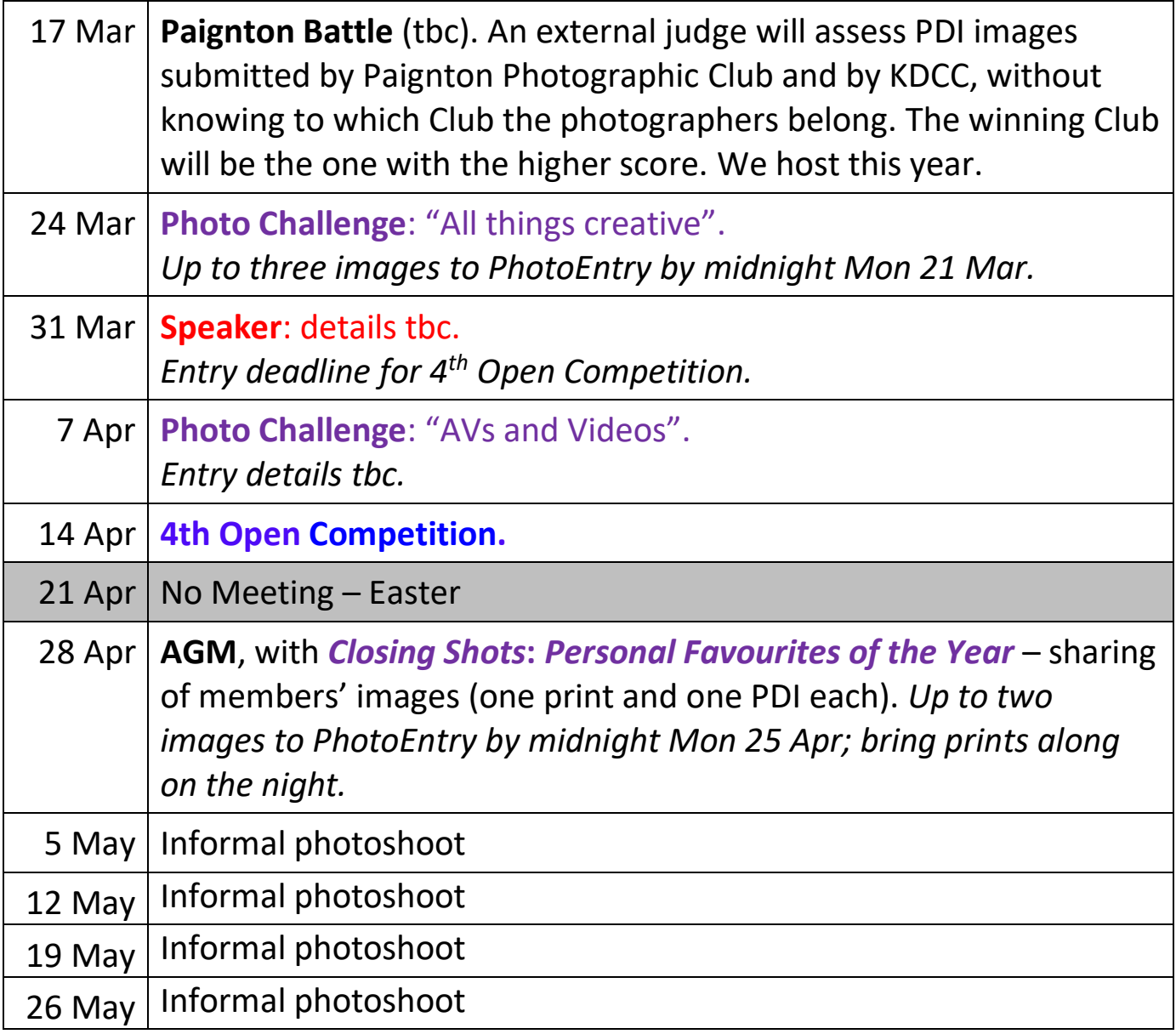

# **How to Enter Club Competitions and Challenges**

An edited list of rules relating to all Club Competitions follows. Full details of the club competition rules (and any later amendments) are on the website: www.kdcc.org.uk

## **Open Competitions**

- 1. Four Open Competitions are held each year. Entries are generally invited in three categories – monochrome prints, colour prints and colour PDIs (Projected Digital Images) – with members able to submit up to two images in each. Some competitions may be PDI only, in which case the categories will be mono and colour, with up to three entries in each. The Internal Competition Secretary may change these guidelines as necessary during the year.
- 2. Entries to the First and Second Open Competitions must have been taken within three years of the start of the current club season. Entries to the Third and Fourth Open Competitions may be of any age.
- 3. No entry should have been submitted more than twice. If an entry has been placed Gold, Silver or Bronze in a previous competition it is not eligible for entry again. Highly Commended and Commended entries may be submitted at a later competition.
- 4. Monochrome images will include all black and white photographs, and also those that have been modified by the addition of a single tone to the entire image (RPS definition).
- 5. Each image must be completely the original work of the submitting photographer, including all aspects of post-processing such as the use of brushes, textures and creative manipulation. No aspects of an image may be downloaded from the internet.
- 6. Trade printing is allowed in all classes, but in every other respect the print must be the original work of the competitor.
- 7. All prints must be a minimum of 20 x 15 cm and must be mounted to a mount size not exceeding 50 by 40 cm.
- 8. A mounted print or PDI entry may contain multiple images. These may be focus stacked, stitched, layered, blended by post-processing or displayed as multiple images as long as the final image is either printed on one sheet of photo paper and mounted within one mount hole or is

produced as one PDI sized to the required 1600px x 1200px maximum. This allows for diptychs or triptychs, puzzle-type images or other creative uses of the photographic space.

- 9. Prints, whether monochrome or colour, must bear the member's club number and the image title written on the back of the mount. Nothing should be written on the front of the mount. The photographer's name should not be visible on the print, the mount or a PDI.
- 10. All entries for either print or PDI classes in Open Competitions are entered using the online PhotoEntry program. See instructions below.
- 11. Print entries must be brought to the specified meeting a couple of weeks in advance of the competition and all PDIs (including those of prints) uploaded to PhotoEntry by the stipulated entry date for the competition.
- 12. The Competition Secretary will review the total number of images to be entered for each competition and, if necessary, may remove entries or combine categories at her/his discretion, eg in the event of there being too many entries. Members are requested to identify "reserve images" when completing PhotoEntry submission to inform this process (see below).
- 13. Each competition will be judged, as far as possible, by an independent qualified judge. At the Committee's discretion, or by previous agreement, other judging conditions may be used.
- 14. During print competitions a PDI copy of each print will be projected to give the audience a better view while at the same time the judge is displaying and discussing the print. Judges are expected to judge the print, not the PDI of it.
- 15. In all classes Gold, Silver, Bronze, Highly Commended and Commended awards will be made at the discretion of the judge for up to about onethird of the entries, with any number of each award.
- 16. If we are unable to meet for a competition or if we choose to hold a competition online to enable us to have a judge from further afield, it will be held as a PDI competition. Entries will be limited to a maximum of six per member (three colour and three mono) including up to three named "reserves" unless otherwise stated in the programme. PhotoEntry will be used in the normal way for entries and the competition will be judged remotely and presented on Zoom or other internet platform.

### **British Wildlife Competition: Flora and Fauna**

- 1. This Competition is a PDI-only entry, with two categories: Flora and Fauna.
- 2. Members may enter up to three images in each category to a maximum total entry of five. The two categories will be judged separately.
- 3. Titles are compulsory and should consist of the subjects' English names only.
- 4. Entries should depict flora and fauna found in the wild in the British Isles. Photographs of animals which are domesticated and photographs of cultivated or hybrid plants are ineligible. Animals in controlled sites (eg cages, zoos, fenced) are not acceptable, except for raptors in flight displays. Fungi and lichen are to be entered in the Flora category.
- 5. Images entered in the British Wildlife Competition have some limits on the post-processing allowed. These are explained on both the RPS and WCPF websites, but essentially no techniques that add, relocate, replace or remove pictorial elements except by cropping are permitted. Techniques that enhance the presentation without changing the nature story or without altering the content are permitted, including HDR, focus stacking, dodging/burning and limited cloning such as the removal of dust spots, digital noise and minor elements. Monochrome conversion is permitted.
- 6. Photographs must have been taken within the last three years, and no photograph entered in a previous KDCC British Wildlife Competition may be entered again.
- 7. Arrangements for judges and awards are the same as for the Open Competitions.
- 8. The British Wildlife Competition is entered using the online PhotoEntry program. See instructions below. Entries must be uploaded to PhotoEntry by the stipulated entry date.

## **Informal Photo Challenges**

Throughout the year the club will hold photo challenges, usually on a set subject which may lead to a sharing of techniques, open discussion and critique or to informal judging by members. There is no age limit on entries (the three year rule does not apply). These Challenges will normally be entered using PhotoEntry.

## **Audio Visual Challenges**

Usually members may enter up to two AVs, but this number may be waived if there are few entries. Each should be no more than seven minutes long, and supplied on a CD or Flash Drive ready for transfer to hard disk. All entries must be the original work of the member. Credit should not be given to the music nor to the musicians. Members showing AVs are encouraged to purchase a Sound Copyright licence from IAC (Film and Video Institute) – currently this costs £8.54 a year.

## **WCPF and Inter-Club Competitions**

The club is a member of the Western Counties Photographic Federation (WCPF) and may choose to participate in WCPF competitions and competitions with other clubs. Competitions with other clubs may include:

- The Challenge Shield Competition (also known as the Four-Way Battle) between Ivybridge, Kingsbridge, Newton Abbot and Plymouth clubs
- The Kingsbridge and Paignton Club Battle
- The Devon Photographic Clubs Print Battle and PDI Battle
- The South Devon Photographic Alliance (SDPA or The Alliance) between Ivybridge, Kingsbridge, Plymouth and Plymstock.

Selections for KDCC entries to outside competitions are made from the bank of members' club competition and photo challenge entries. Permission for use in such external competitions is automatically given by a member on entry to KDCC competitions.

#### **Using PhotoEntry to enter Competitions and Challenges**

**Google "PhotoEntry login" for website access or click here in online Programme. Link to PE login website in online Programme.**

#### **To use PhotoEntry for the first time**

New members will get an email to say you have been registered in the KDCC PhotoEntry system. This email will give you a link to login for the first time with your user id (your name in lower case with a space between first and second name) and a temporary password. Follow the instructions to enter your details and create your own password. You will need to know your KDCC Member Number.

#### **To prepare your images for PhotoEntry upload**

- 1. Size your image to either 1600px wide or 1200px high, making sure neither dimension is exceeded. Therefore, landscape-oriented images should be no more than 1600px wide, portrait-oriented images no more than 1200 pixels high, and square images a maximum of 1200 x 1200 pixels. Resolution doesn't matter, but 72ppi is the best.
- 2. In the Properties or File Information (aka Metadata) enter the Title and your Author Name only.
- 3. The Profile should be sRGB for best projection (including Mono), but Adobe RGB will be accepted.
- 4. Save your image file with the Image Title only with no member number or other information in the title.

#### **To upload your images using PhotoEntry**

- 1. Login to PhotoEntry and click on the competition group in Main Menu, eg "Open Competitions".
- 2. Choose the competition to enter, eg "4th Open Colour Prints".
- 3. Click on "Add New Entry" below the information about the competition.
- 4. Type in Entry Title.
- 5. Ignore the other options and click "Add This Entry".
- 6. Click "Choose JPEG".
- 7. Find the image file on your PC/Mac and click Open.
- 8. Click "Upload Image".
- 9. If the image is not sized correctly it will not be accepted and the program will ask you to re-size and try again. The most common error is for the height to be more than 1200px on a slightly landscape image.
- 10. After upload it may say that the Colour Profile incorrect. You may ignore this; or you can delete the entry, change it to sRGB and re-enter.
- 11. Repeat steps 3-8 for your second or subsequent entries in the same competition, otherwise repeat from step 2.
- 12. All images, including those you intend to submit as prints, should be uploaded to PhotoEntry in this way. Take the physical prints to the meeting as usual on the deadline date.
- 13. Finally, to complete your Open or Wildlife entry, email kdccphoto@outlook.com to identify your reserve images.

#### **Reserve images**

In order to control the number of entries per competition, members are asked to identify "reserve images" which may be removed by the Internal Competition Secretary if the total number of entries exceeds 70.

- For each competition, if you enter more than three images across all the categories, please identify as reserves your fourth, fifth and sixth images, as necessary.
- Members may choose reserves from several different categories, so reserves can be a mix of prints and PDIs in Opens or a mix of Flora/Fauna in Wildlife, to leave a total of three to be judged on any one evening.
- Email kdccphoto@outlook.com and identify your reserves with the numbers 4, 5 and 6 (if you enter that many), to indicate that 6 should be withdrawn first, then 5, then 4.
- If no email is received identifying reserve images, the Internal Competition Secretary will make the decision which to withdraw if entry numbers do need to be reduced.

## **Summary Themes and Deadlines: 2021-22**

#### **Themes**

New for 2021-22: The environment influenced by man Continuing: All things creative, including AV and video Always: landscape and seascape; British wildlife

#### **Deadlines**

**Club Open and British Wildlife Competition** deadlines for print and PDI entries are generally two weeks prior to the competition:

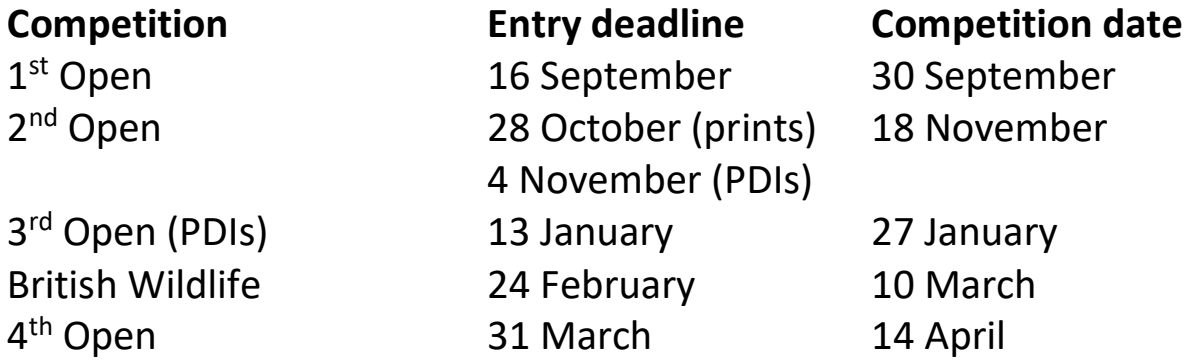

**Club Photo Challenge** deadlines for entry are generally midnight on the Monday in the same week as the meeting:

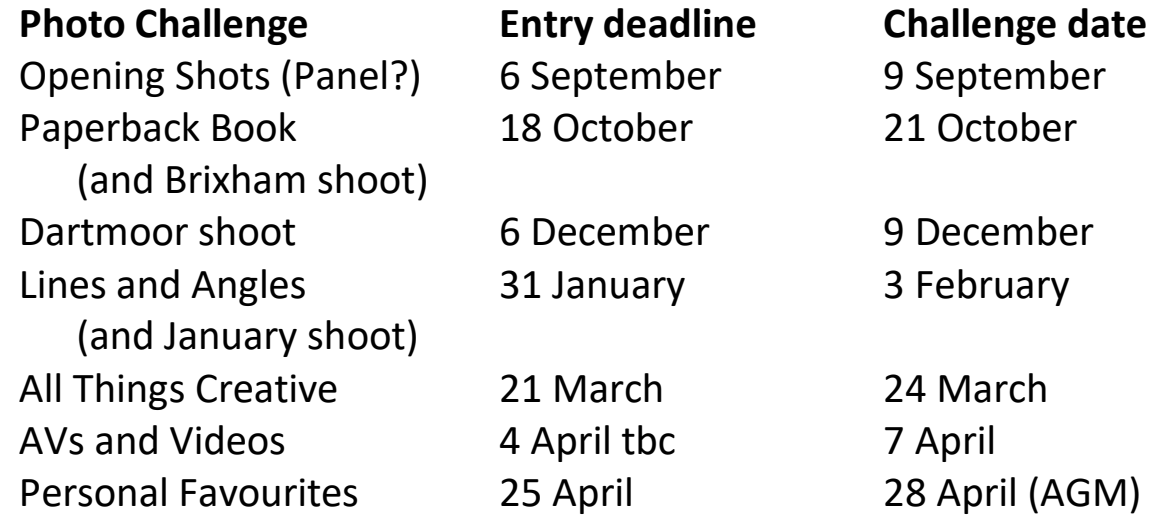